| Table 1: User evaluation consent form.                                                          |
|-------------------------------------------------------------------------------------------------|
| $\Box$ I understand that this evaluation is used for purely research purposes.                  |
| $\Box$ I understand that my participation is voluntarily and I Can withdraw if unwilling.       |
| $\Box$ I understand that my personal information such as name will be kept private.             |
| $\Box$ I understand that by writing my name in evaluation demographic form I give my consent to |
| carry out I-Cuboid research evaluation process.                                                 |

## Appendix A. User Consent, Demography, Evaluation Tasks, Raw SUS and QUIS Scores

| #              | Age<br>(Years) | Gender<br>(M/F)         | Occupation                                           | Image<br>Search<br>Activity<br>Time per<br>Week | Image<br><b>Search</b><br>Experience<br>(Years) | Preferred Im-<br>age<br>Search Tool | Topic          |
|----------------|----------------|-------------------------|------------------------------------------------------|-------------------------------------------------|-------------------------------------------------|-------------------------------------|----------------|
| 1              | 27             | $\mathbf{F}$            | PhD Student<br>$+$ Teacher                           | Less than 1H                                    | 15                                              | Google, Facebook                    | 3              |
| $\overline{2}$ | 26             | F                       | <b>MPhil</b><br>Stu-<br>dent                         | More than 9H                                    | 10                                              | Google,<br>Insta-<br>gram, Facebook | $\overline{2}$ |
| 3              | 25             | F                       | <b>MPhil</b><br>$\overline{\mathrm{Stu}}$ -<br>dent. | More than 9H                                    | 15                                              | Google,<br>Bing,<br>PhotoBucket     | $\overline{2}$ |
| 4              | 25             | $\mathbf{F}$            | Student<br>$+$<br>Housewife                          | Less than 1H                                    | 8                                               | Google                              | $\overline{4}$ |
| 5              | 45             | $\overline{\mathbf{M}}$ | Govt. Servant                                        | Less than 1H                                    | 10                                              | Google                              | $\overline{2}$ |
| $\overline{6}$ | 43             | F                       | Housewife                                            | Less than 1H                                    | Nil                                             | Google                              | $\overline{3}$ |
| 7              | 23             | М                       | Under-Grad<br>Student                                | Less than 1H                                    | $\overline{4}$                                  | Google                              | $\overline{4}$ |
| 8              | 21             | F                       | Under-Grad<br>Student                                | $1-3H$                                          | 5                                               | Google,<br>Insta-<br>gram           | $\mathbf{1}$   |
| 9              | 22             | F                       | $Under-Grad$<br>Student                              | More than 9H                                    | 6                                               | Google                              | $\mathbf{1}$   |
| 10             | 23             | M                       | Under-Grad<br>Student                                | Less than 1H                                    | $\overline{7}$                                  | Google                              | $\overline{2}$ |
| 11             | 32             | M                       | IT Support                                           | Less than 1H                                    | 5                                               | Flicker                             | $\overline{3}$ |
| 12             | 27             | М                       | Devel-<br>App<br>oper                                | $1-3H$                                          | 10                                              | Google, Bing                        | $\overline{4}$ |
| 13             | 32             | $\overline{\mathrm{F}}$ | Home Tutor                                           | $1-3H$                                          | 15                                              | Google                              | $\mathbf{1}$   |
| 14             | 28             | M                       | Researcher                                           | $1-3H$                                          | $\overline{5}$                                  | Google                              | $\overline{4}$ |
| 15             | 30             | M                       | Software De-<br>veloper                              | None                                            | Nil                                             | Personal<br>Photo<br>Folder         | 3              |
| 16             | 26             | M                       | Software En-<br>gineer                               | $1-3H$                                          | $\overline{4}$                                  | Google                              | $\overline{2}$ |

Table 2: Required users' demographic details.

Table 3: Evaluation topics and tasks detail.

|                  |                | Goldfish in                         | rasio o: Evaluttion topics and tasks detail.<br><b>Bullet Trains in</b>                                                                                              | Indian<br>Fighter Aircraft in                                                                                                    |                                     |  |  |  |
|------------------|----------------|-------------------------------------|----------------------------------------------------------------------------------------------------|----------------------------------------------------------------------------------------------------|-------------------------------------|--|--|--|
| Type             | Topic          | Aquarium                            | Japan                                                                                                    | Pakistan                                                                                                    | Tiger                               |  |  |  |
|                  | Step           |                                     | Grid-based Presentation                                                                                                    | Cube-based Presentation                                                                                                    |                                     |  |  |  |
|                  | 1              | Input query {topic}                 |                                                                                                    | Input query {topic}                                                                                                    |                                     |  |  |  |
|                  | $\overline{2}$ | third column on the grid.           | Select an image in seventh row and                                                                                                    | Select second plane from the cube.                                                                                                    |                                     |  |  |  |
| Guide Task       | 3              | umn of second plane.                | Select image in third row and fourth col-                                                                                                    | Select image in third row and fourth<br>column of second plane.                                                                                                    |                                     |  |  |  |
|                  | $\overline{4}$ | View details of the selected image. |                                                                                                    | View details of the selected image.                                                                                                    |                                     |  |  |  |
|                  | 5              | computer.                           | Download the selected image on your                                                                                                    | Download the selected image on your<br>computer.                                                                                                    |                                     |  |  |  |
|                  | 6              | bottom) of the selected image.      | View the neighbors (left, right, top, and                                                                                                    | View the neighbors (left, right, top,<br>bottom, next, previous) of the selected<br>image.                                                                                         |                                     |  |  |  |
|                  | $\overline{7}$ | thirteenth row and sixth column.    | On the second page, select image in                                                                                                    | Select any image from the neighbor im-<br>ages.                                                                                                    |                                     |  |  |  |
|                  | 8              | View details of the selected image. |                                                                                                    |                                                                                                    | View details of the selected image. |  |  |  |
|                  | 9              |                                     | Download the selected image on your                                                                                                    | Download the selected image on your                                                                                                    |                                     |  |  |  |
|                  |                | computer.                           | computer.                                                                                                    |                                                                                                    |                                     |  |  |  |
|                  | $\mathbf{1}$   | Search {topic}                      |                                                                                                    | Search {topic}                                                                                                    |                                     |  |  |  |
| Unguided<br>Task | $\overline{2}$ |                                     | Identify a pair of entities related to<br>{topic} view its details, and download<br>it on your computer from the first page.                                         | Identify pair of entities related to<br>{topic} by exploring all the planes of<br>the cube, view the details of the iden-<br>tified image, and download it on your<br>image.       |                                     |  |  |  |
|                  | 3              | lected image.                       | Explore the neighbor images of the se-                                                                                                    | Explore the neighbor images of the se-<br>lected image.                                                                                                    |                                     |  |  |  |
|                  | 4              | button.                             | Select the next page by clicking the next                                                                                                    | Select the next cube by clicking the<br>next button.                                                                                                    |                                     |  |  |  |
|                  | 5              | page.                               | Identify an image containing a pair en-<br>tity related to {topic} with white back-<br>ground, view its details, and download<br>it on your computer from the second | Identify an image containing a pair en-<br>tity related to {topic} with white back-<br>ground, view the details of the iden-<br>tified image, and download it on your<br>computer. |                                     |  |  |  |
|                  | 6              | lected image.                       | Explore the neighbor images of the se-                                                                                                    | Explore the neighbor images of the se-<br>lected image.                                                                                                    |                                     |  |  |  |

Table 4: Grid presentation system usability results.

| $\overline{\text{User}/\text{Q.No}}$ | $\overline{Q1}$ | $_{\rm Q2}$    | Q3             | -<br>$\overline{Q4}$ | $\overline{\mathbf{Q5}}$ | $\overline{\mathbf{Q6}}$ | <br>$\overline{Q7}$ | $\overline{Q8}$ | $\overline{Q9}$ | $\overline{Q10}$ | Sum | <b>Score Value</b> |
|--------------------------------------|-----------------|----------------|----------------|----------------------|--------------------------|--------------------------|---------------------|-----------------|-----------------|------------------|-----|--------------------|
| 1                                    | $\overline{4}$  | $\overline{2}$ | $\overline{4}$ | $\overline{2}$       | $\overline{4}$           | $\overline{2}$           | $\overline{4}$      | $\overline{2}$  | $\overline{4}$  | $\overline{3}$   | 29  | 72.5               |
| $\overline{2}$                       | $\overline{5}$  | $\overline{2}$ |                | 3                    | 5                        | 3                        | $\overline{5}$      | $\mathbf 1$     | 3               | $\mathbf{1}$     | 28  | 70                 |
| 3                                    | 1               | $\overline{2}$ | 3              | $\overline{2}$       | 3                        | 3                        | $\mathbf{1}$        | $\mathbf 1$     | $\overline{4}$  | 3                | 21  | 52.5               |
| $\overline{4}$                       | 3               | 3              | 3              | $\overline{2}$       | 3                        | $\overline{2}$           | $\overline{2}$      | $\overline{2}$  | $\overline{4}$  | $\overline{2}$   | 24  | 60                 |
| $\bf 5$                              | 3               | $\overline{2}$ | $\overline{4}$ | $\mathbf{1}$         | $\overline{2}$           | $\overline{2}$           | $\overline{4}$      | $\overline{2}$  | 5               | $\mathbf{1}$     | 30  | 75                 |
| 6                                    | $\overline{4}$  | 1              | $\overline{4}$ | 3                    | 5                        | $\mathbf{1}$             | 5                   | $\mathbf 1$     | 5               | $\overline{4}$   | 33  | 82.5               |
| $\overline{7}$                       | 5               | 1              | 5              | $\mathbf{1}$         | 5                        | $\mathbf{1}$             | 5                   | $\mathbf{1}$    | 5               | $\mathbf{1}$     | 40  | 100                |
| 8                                    | 5               | 1              | 5              | $\mathbf{1}$         | $\overline{4}$           | $\mathbf{1}$             | 5                   | $\mathbf 1$     | 4               | $\mathbf{1}$     | 38  | 95                 |
| 9                                    | $\overline{4}$  | 1              | 5              | 3                    | $\overline{4}$           | $\overline{2}$           | 5                   | $\mathbf 1$     | 5               | $\overline{2}$   | 34  | 85                 |
| 10                                   | $\overline{4}$  | $\overline{2}$ | 5              | 1                    | $\overline{4}$           | 3                        | $\overline{4}$      | $\overline{2}$  | 5               | 1                | 33  | 82.5               |
| 11                                   | $\overline{4}$  | $\overline{2}$ | 1              | $\overline{2}$       | $\overline{2}$           | $\overline{2}$           | 1                   | $\overline{2}$  | 4               | $\overline{2}$   | 22  | 55                 |
| 12                                   | $\overline{5}$  | $\overline{4}$ | $\overline{5}$ | $\overline{5}$       | $\overline{4}$           | 3                        | $\overline{3}$      | $\mathbf 1$     | 5               | 1                | 28  | 70                 |
| 13                                   | $\overline{4}$  | 1              | $\overline{5}$ | $\overline{2}$       | $\overline{5}$           | $\overline{2}$           | $\overline{5}$      | $\mathbf 1$     | $\overline{4}$  | 1                | 36  | 90                 |
| 14                                   | $\overline{4}$  | 1              | 5              | $\mathbf{1}$         | 5                        | $\mathbf{1}$             | 5                   | $\mathbf 1$     | 5               | $\mathbf{1}$     | 39  | 97.5               |
| 15                                   | $\overline{4}$  | $\overline{3}$ | $\overline{4}$ | Ī                    | $\overline{4}$           | $\bar{1}$                | $\overline{3}$      | $\overline{2}$  | $\overline{4}$  | $\overline{2}$   | 30  | 75                 |
| 16                                   | $\overline{5}$  | 1              | 5              | Ī                    | $\overline{5}$           | $\bar{1}$                | $\overline{5}$      | $\mathbf 1$     | 5               | 1                | 40  | 100                |
| $\overline{17}$                      | $\overline{5}$  | 1              | 5              | $\mathbf{1}$         | 5                        | $\mathbf 1$              | 5                   | $\mathbf 1$     | 5               | $\overline{2}$   | 39  | 97.5               |
| 18                                   | $\overline{4}$  | 1              | $\overline{5}$ | 1                    | 5                        | $\overline{2}$           | $\overline{5}$      | 1               | 5               | 1                | 38  | 95                 |
| Average Score                        |                 |                |                |                      |                          |                          |                     |                 |                 |                  |     | 80.8               |

Table 5: Cube presentation system usability scale results.

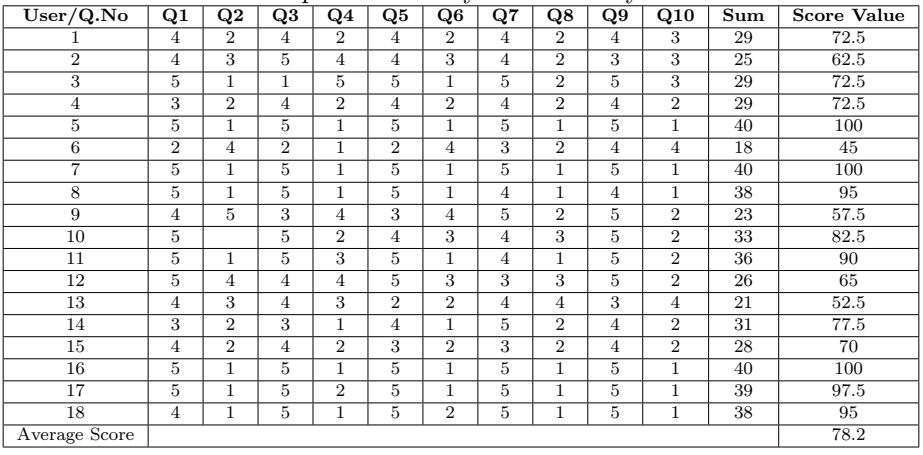

| $\overline{\text{User}/\text{Type}}$ | Overall | Screen | Sys. Info. & Ter. | Learning | Sys. Cap. | Average | Score Value |
|--------------------------------------|---------|--------|-------------------|----------|-----------|---------|-------------|
|                                      | 8       | 8      | 8                 | 7.7      | 8         | 7.9     | 88.1        |
| $\overline{2}$                       | 8.4     | 8.3    | $\overline{7}$    | 8.2      | 6         | 7.6     | 84.2        |
| 3                                    | 5.5     | 3.8    | 4.8               | 4        | 4.4       | 4.5     | 50.1        |
| $\overline{4}$                       | 6.7     | 6.3    | 6.7               | 6        | 4.2       | 6.0     | 66.3        |
| $\overline{5}$                       | 6.8     | 5.5    | 6.2               | 7.7      | 7.8       | 6.8     | 75.3        |
| 6                                    | 9       | 8.8    | 9                 | 9        | 9         | 9.0     | 99.6        |
| 7                                    | 9       | 9      | 9                 | 9        | 9         | 9       | 100         |
| 8                                    | 8.3     | 9      | 7.3               | 8.8      | 9         | 8.5     | 94.4        |
| 9                                    | 8.7     | 8      | 5.7               | 8        | 8         | 7.7     | 85.2        |
| 10                                   | 8.3     | 8.3    | 7.8               | 8.7      | 8.8       | 8.4     | 93.2        |
| 11                                   | 1.2     | 2.8    | 2.3               | 3.3      | 1         | 2.1     | 23.7        |
| 12                                   | 7.7     | 6.3    | 8                 | 8.5      | 6         | 7.3     | 81          |
| 13                                   | 8.7     | 8      | 8                 | 8.5      | 8.3       | 8.3     | 92          |
| 14                                   | 6.8     | 9      | 9                 | 9        | 9         | 8.6     | 95          |
| 15                                   | 7       | 7      | 7.5               | 7.3      | 7.4       | 7.3     | 80.56       |
| 16                                   | 9       | 9      | 8                 | 8        | 8         | 8.4     | 93.3        |
| 17                                   | 8.8     | 8.5    | 8.8               | 8.8      | 8.8       | 8.8     | 97.2        |
| 18                                   | 8.5     | 8.8    | 7.75              | 9        | 8.2       | 8.5     | 93.9        |
| Average                              | 7.6     | 7.5    | 7.3               | 7.8      | 7.3       | 7.5     | 83.0        |
| Score Value                          | 84.1    | 83     | 80.8              | 86.1     | 80.8      | 83      | 83.0        |

Table 6: Grid presentation questionnaire for user interfaces satisfaction results.

Table 7: Cube presentation questionnaire for user interface satisfaction results.<br>User/Q.No | Overall | Screen | Sys. Info. & Ter. | Sys. Info. & Ter. | Sys. Cap. | Average | Score Value

| Cser/G.IVO      | Overall | эсгеен | $5$ ys. $100 \alpha$ er. | $5$ ys. $100. \& 100.$ | sys. Cap. | Average | score value |
|-----------------|---------|--------|--------------------------|------------------------|-----------|---------|-------------|
|                 | 6.8     | 7.3    | 7.0                      | 7.5                    | 8.0       | 7.3     | 81.3        |
| $\overline{2}$  | 7.4     | 8.0    | 6.3                      | 6.8                    | 5.4       | 6.8     | 75.3        |
| $\overline{3}$  | 5.5     | 7.3    | 8.3                      | 8.0                    | 7.6       | 7.3     | 81.6        |
| $\overline{4}$  | 7.2     | 7.5    | 7.6                      | 6.8                    | 6.0       | 7.0     | 77.8        |
| $5\overline{ }$ | 8.5     | 8.5    | 8.2                      | 9.0                    | 9.0       | 8.6     | 96.0        |
| 6               | 1.3     | 2.3    | 2.3                      | 2.0                    | 5.8       | 2.7     | 30.4        |
| $\overline{7}$  | 9.0     | 9.0    | 9.0                      | 9.0                    | 9.0       | 9.0     | 100.0       |
| 8               | 8.7     | 9.0    | 7.6                      | 9.0                    | 9.0       | 8.7     | 96.1        |
| 9               | 6.0     | 7.7    | 8.5                      | 4.0                    | 2.0       | $5.6\,$ | 62.6        |
| 10              | 8.3     | 8.3    | 8.2                      | 8.5                    | 8.4       | 8.3     | 92.6        |
| 11              | 9.0     | 9.0    | 9.0                      | 9.0                    | 9.0       | 9.0     | 100.0       |
| 12              | 7.3     | 7.3    | 7.7                      | 8.0                    | 6.8       | 7.4     | 82.2        |
| 13              | 6.7     | 5.0    | 6.0                      | 5.2                    | 7.0       | 6.0     | 66.3        |
| 14              | 7.0     | 6.7    | 9.0                      | 8.8                    | 9.0       | 8.1     | 89.8        |
| 15              | 7.7     | 7.3    | 7.3                      | 6.7                    | 7.2       | 7.2     | 80.2        |
| 16              | 9.0     | 9.0    | 8.0                      | 8.0                    | 8.0       | 8.4     | 93.3        |
| 17              | 8.8     | 9.0    | 8.8                      | 8.7                    | 8.8       | 8.8     | 98.0        |
| 18              | 8.5     | 8.8    | 8.0                      | 9.0                    | 8.2       | 8.5     | 94.3        |
| Average         | 7.4     | 7.6    | 7.6                      | 7.4                    | 7.5       | 7.5     | 83.2        |
| Score Value     | 81.9    | 84.3   | 84.6                     | 82.6                   | 82.8      | 83.2    | 83.2        |